#### **SCOR: Software-defined Constraint Optimal Routing platform for SDN**

#### **Siamak Layeghy**

**April 2018**

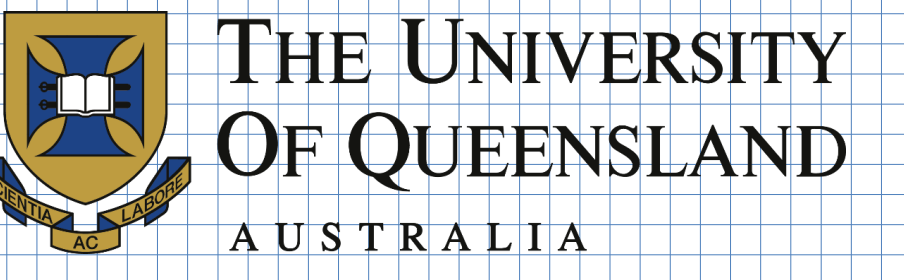

1

#### **Outline**

- **Background: QoS Routing**
- **SCOR's Structure**
- **SCOR Models for QoS Routing**
- **Use Cases: ONOS apps**

### **QoS Routing**

**Shortest Path Routing**

**Widest Path Routing (Maximum Bandwidth Routing)**

**Minimum Delay Path Routing** 

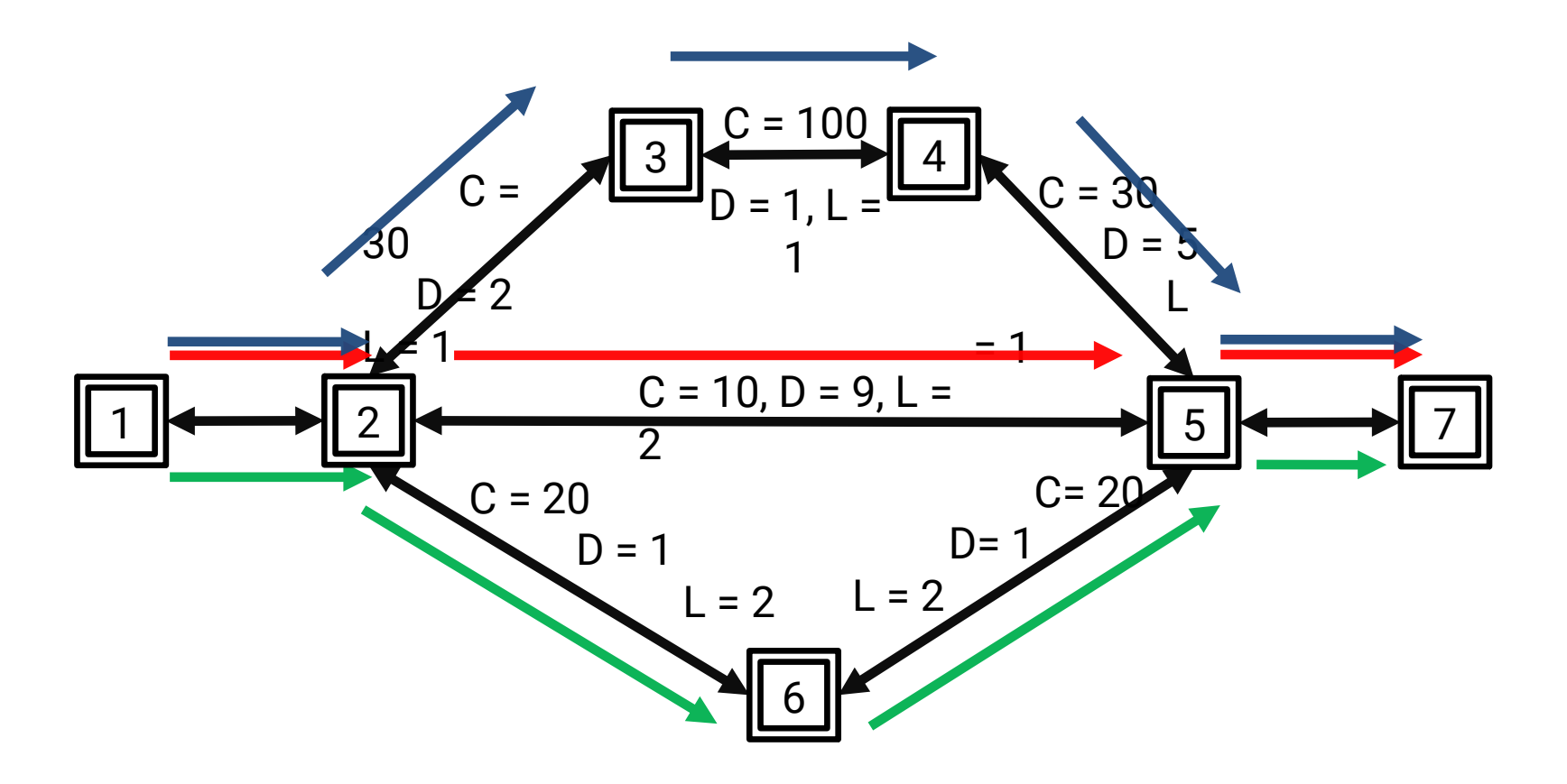

#### **Routing & QoS Routing**

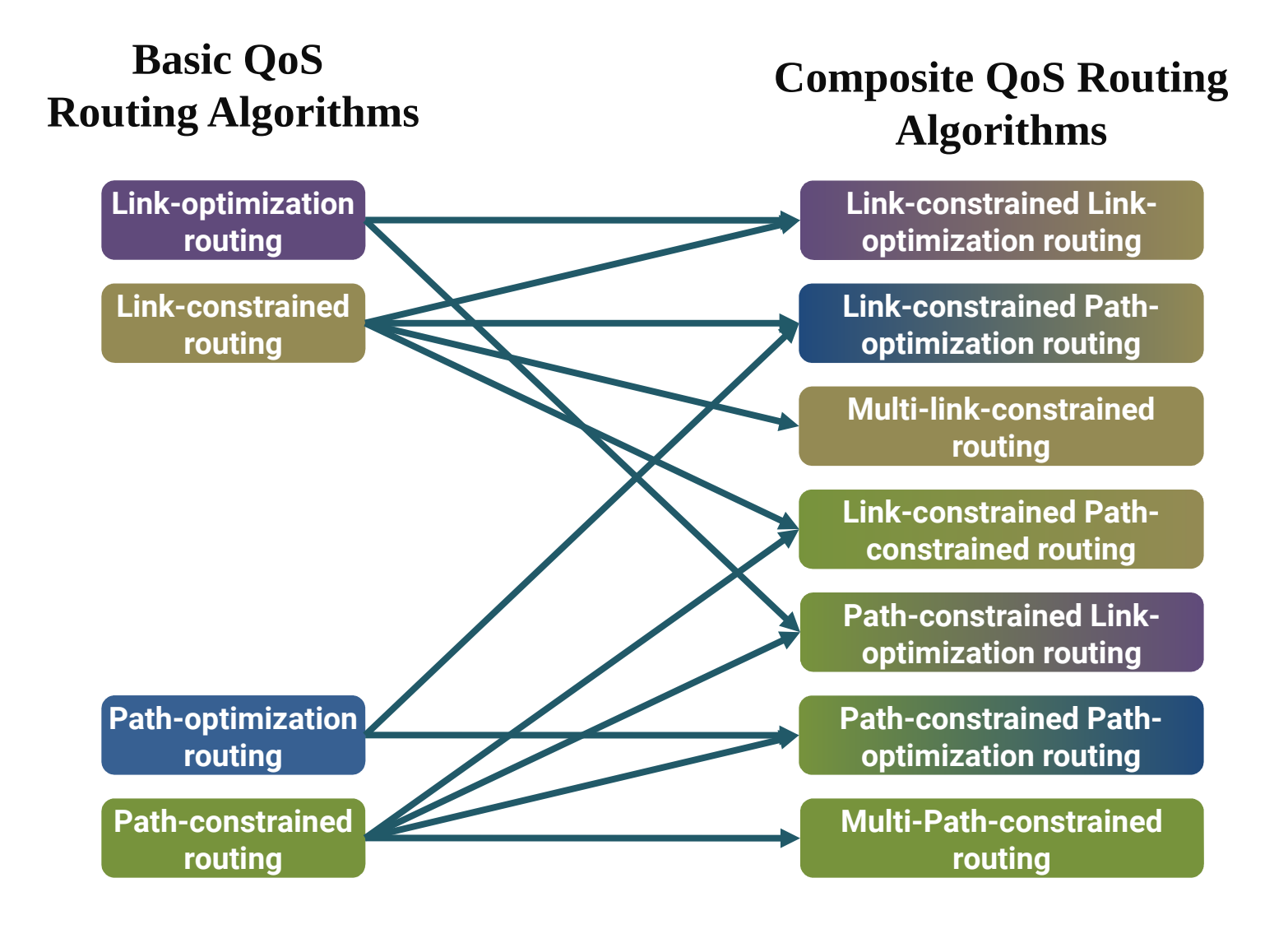

#### **SDN Routing Framework**

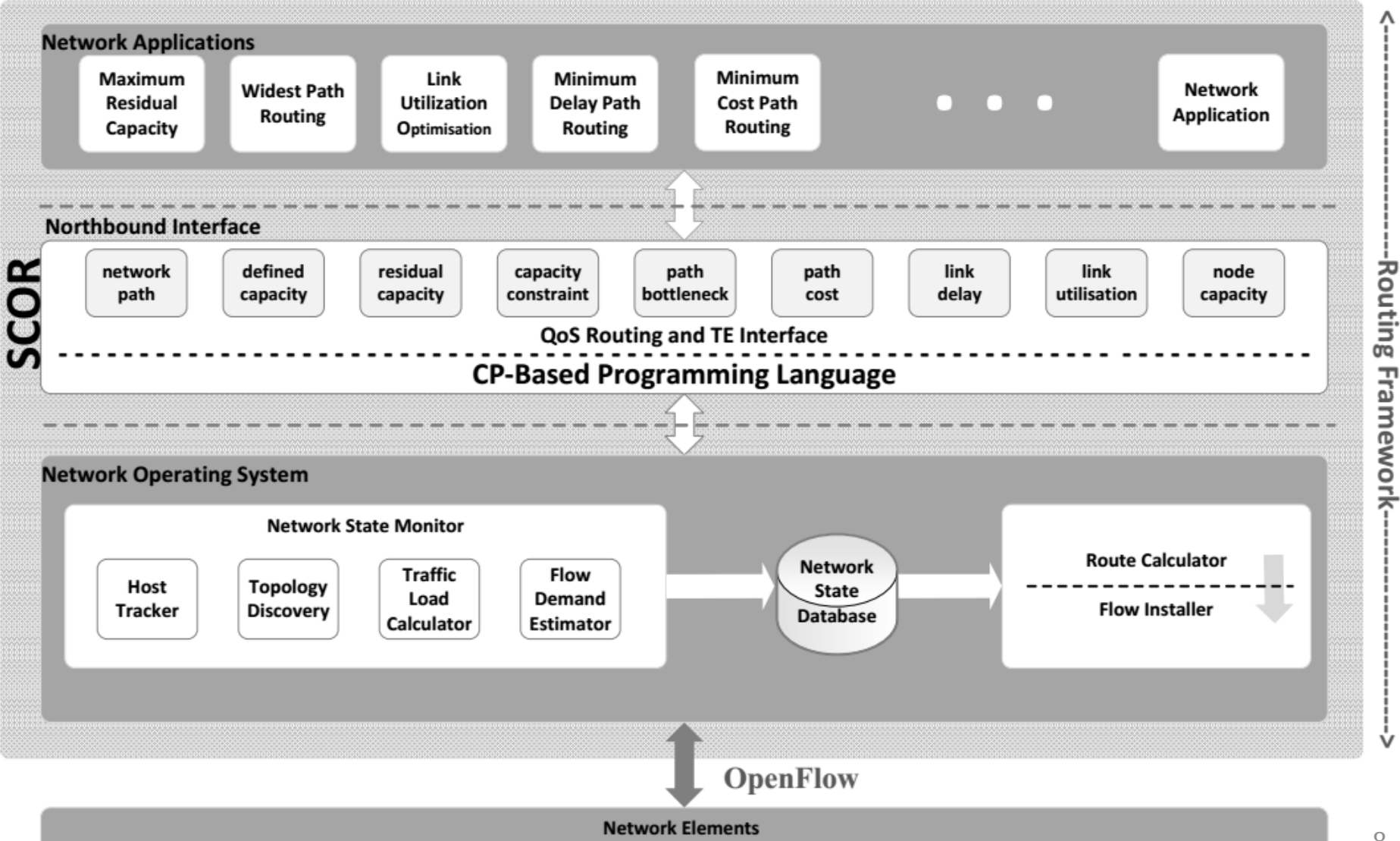

j.

#### **SCOR: a New Northbound Interface for Routing**

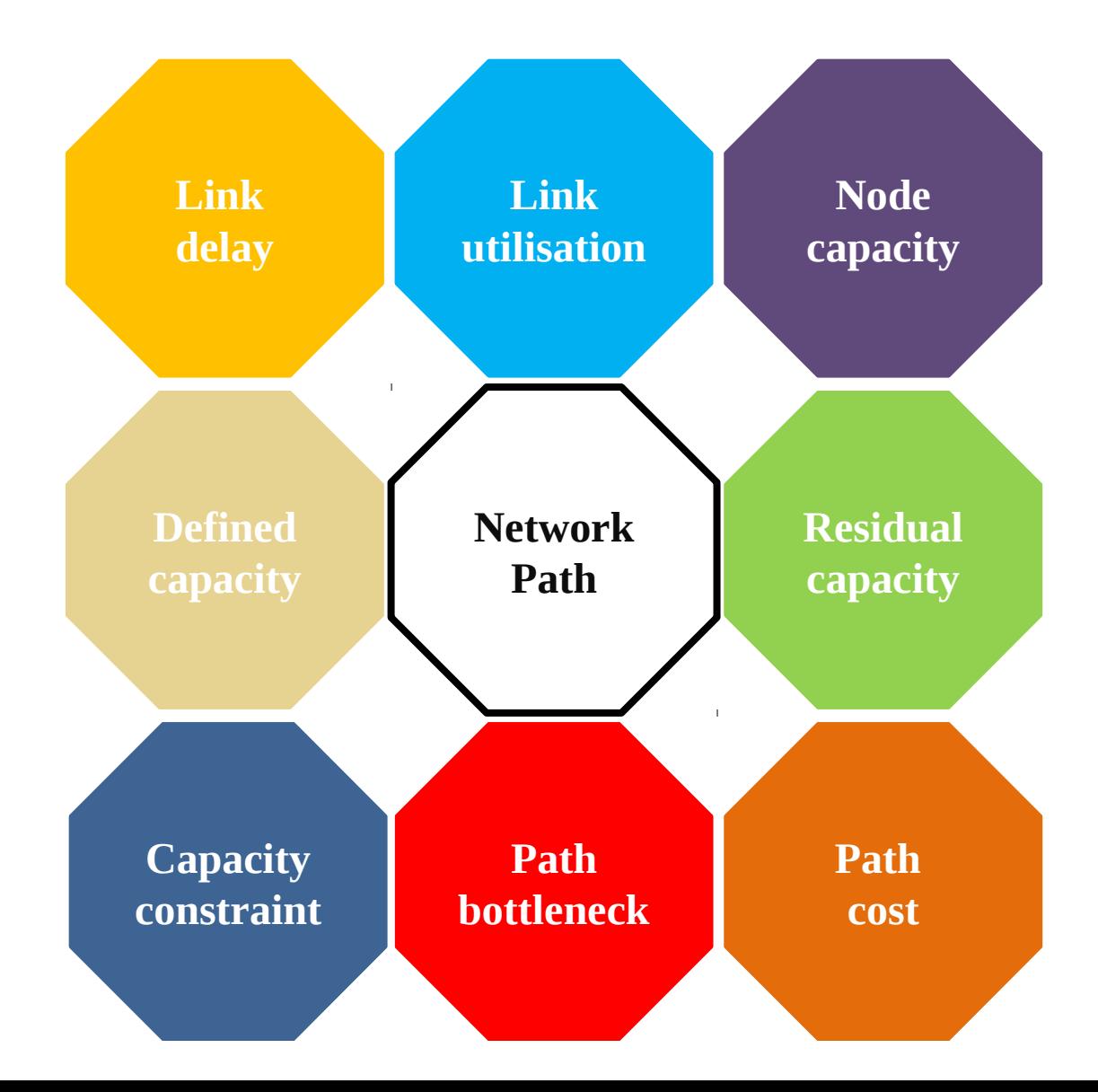

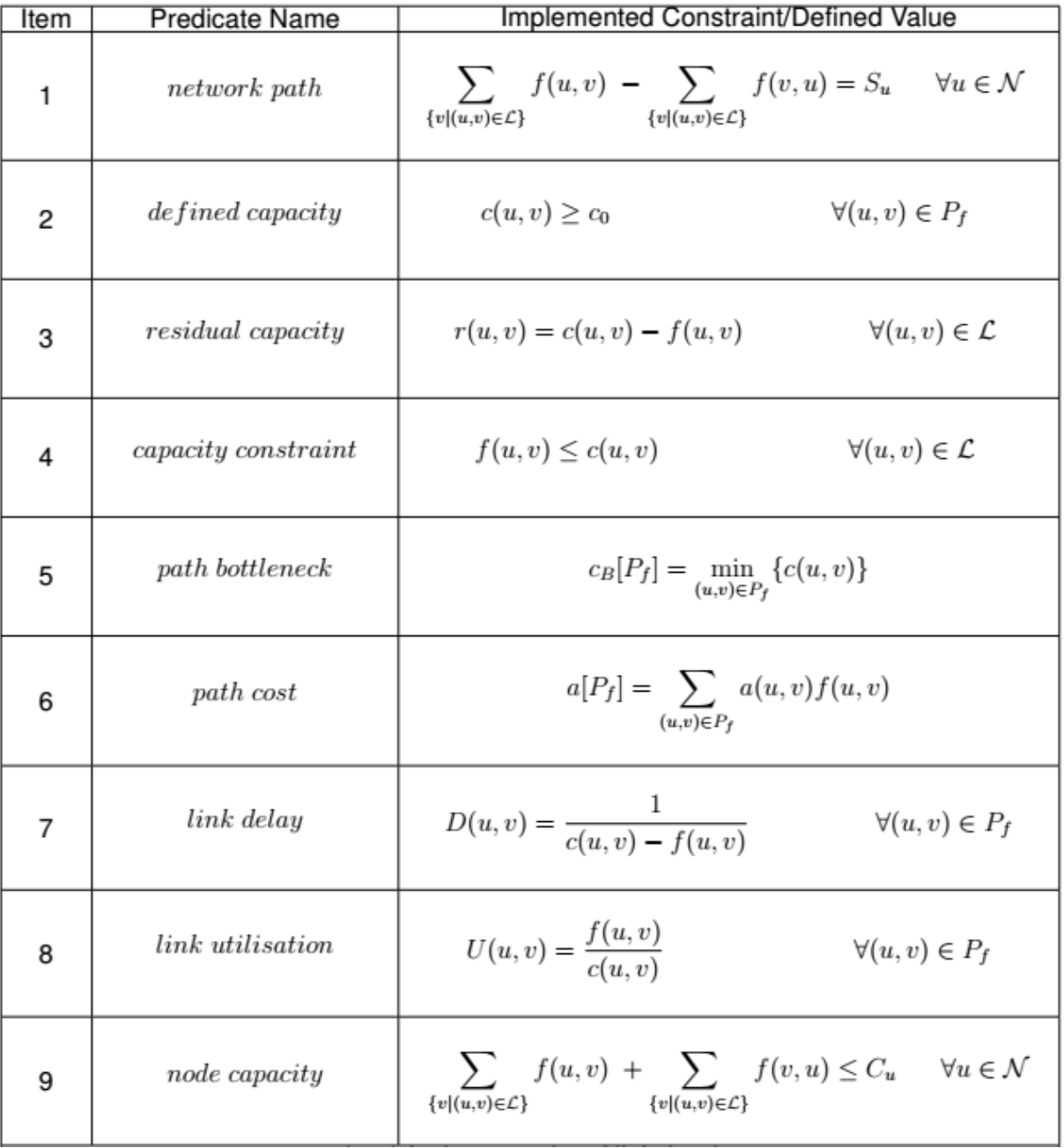

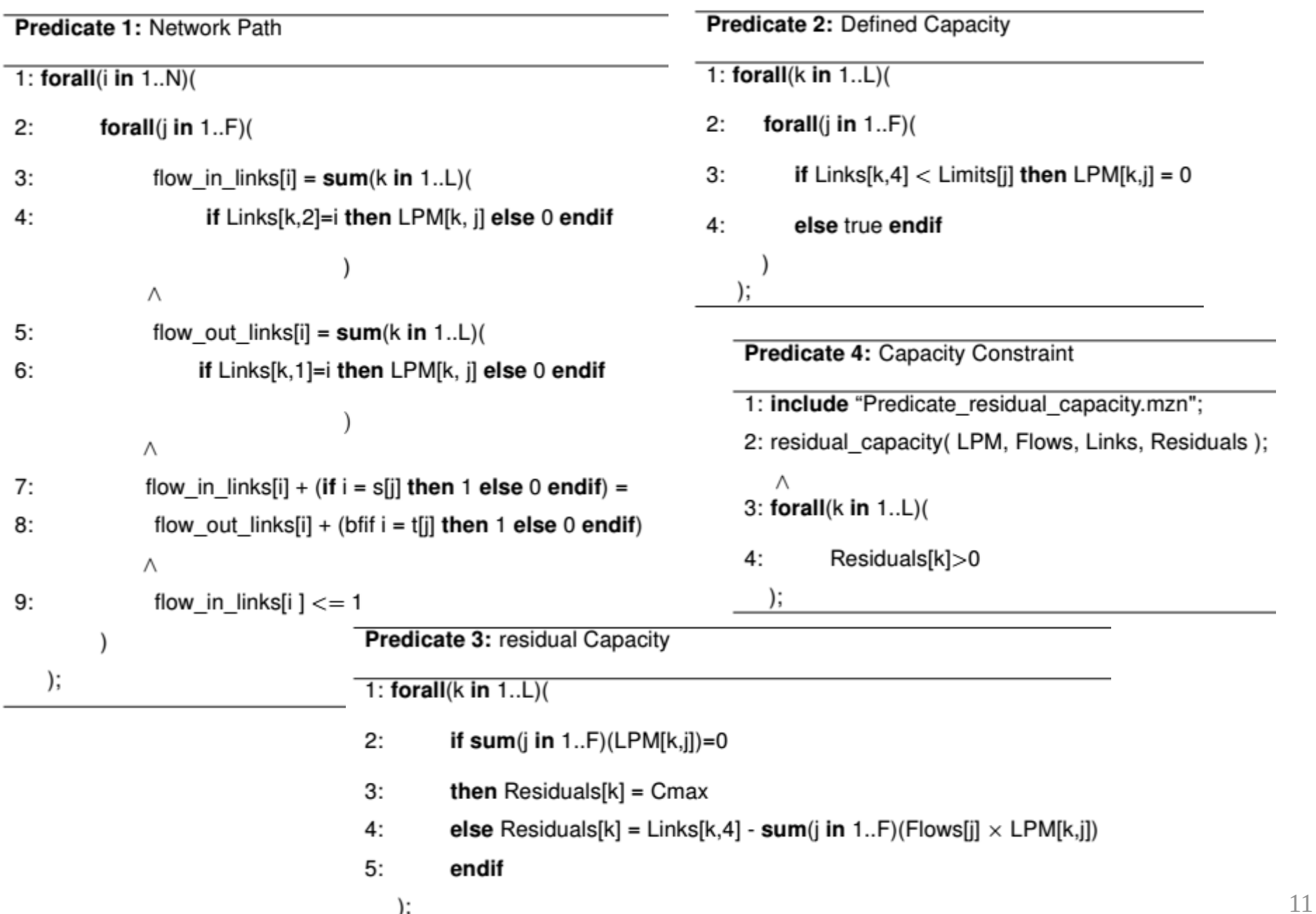

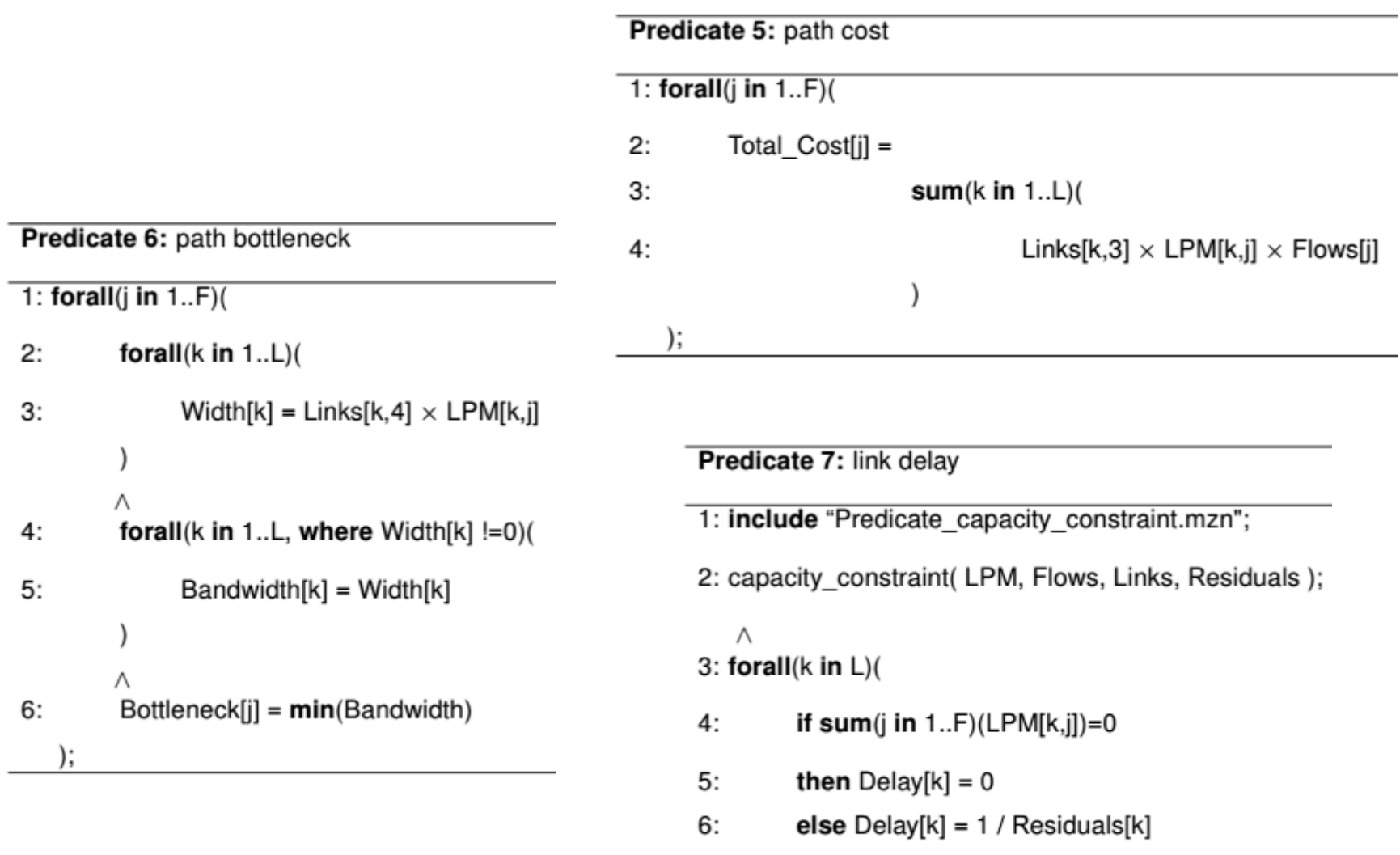

 $7:$ endif

);

Predicate 9: node capacity

```
1: forall(i in 1..N)(
2:node flow in[i] = sum(k in 1..L, j in 1..F)(
3:if Links[k,2]=i then LPM[k, j] \times Flows[j]
4:else 0
5:endif
         Λ
6:node flow out[i] = sum(k in 1..L, j in 1..F)(
7:if Links[k,1]=i then LPM[k, j] \times Flows[j]
8:
                                 else<sub>0</sub>
9:
                                 endif
                                                                     Predicate 8: link utilisation
                                                                      1: forall(k in 1..L)(
         Λ
                                                                      2:Link_Utilisation[k] = (10:node flow in[i] + node flow in[i] <= Node Capacity
                                                                                                   sum(i in 1..F)(
                                                                      3:);
                                                                      4:Flows[j] \times LPM[k,j]
                                                                      5:)/Link[k,4]6:) \times 100);
```
#### **Modelling various QoS Routing Algorithms in SDN**

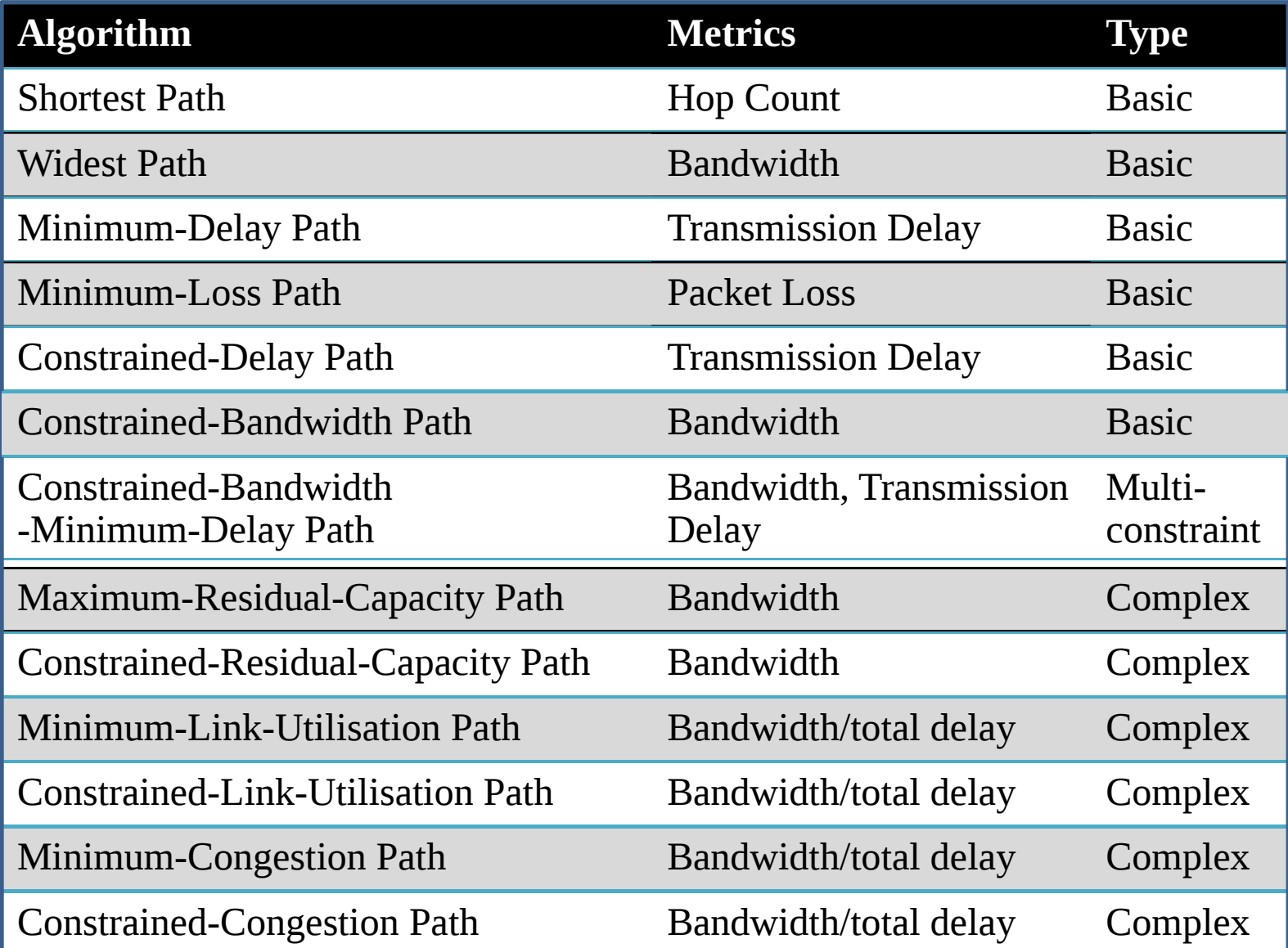

#### **Least Cost Path Routing**

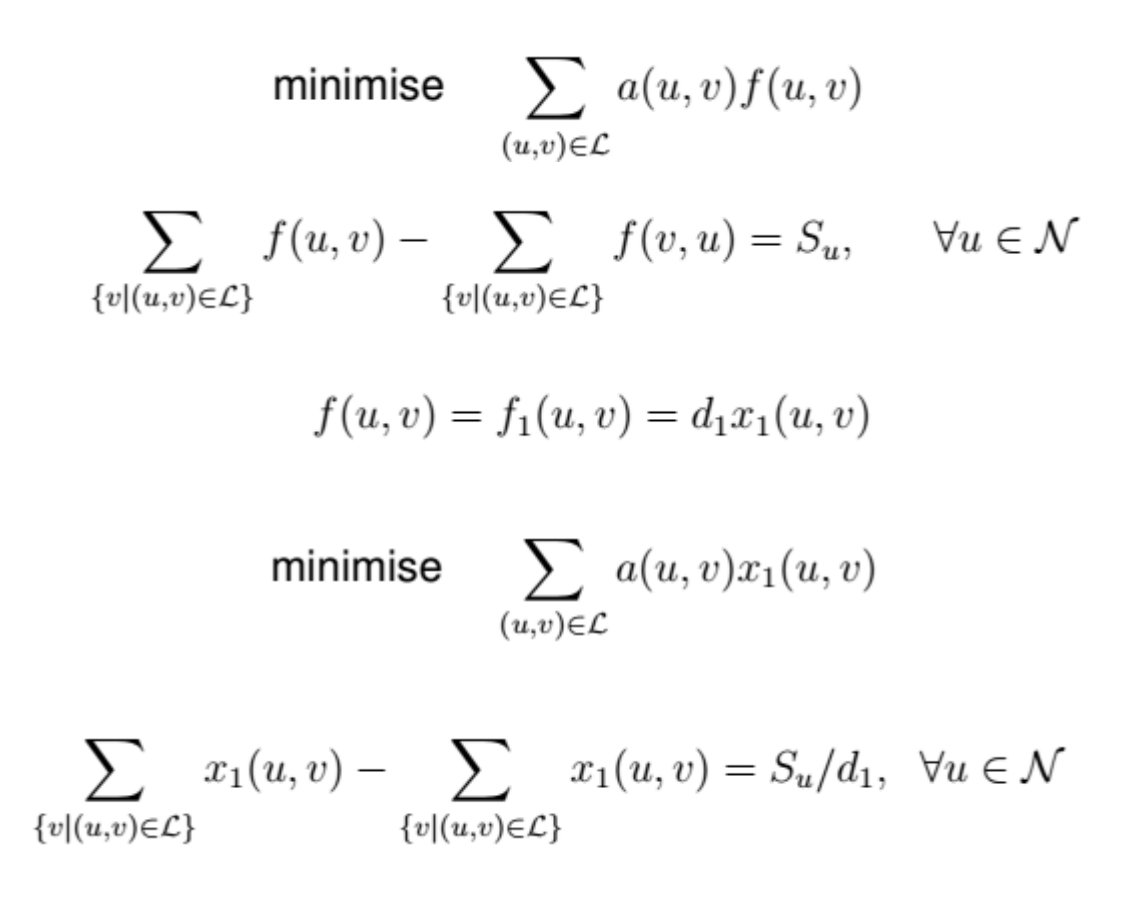

#### **SCOR Model: Least Cost Path Routing**

#### Model 1: Least Cost Path Routing in SCOR

% Include item

- 1:  $include "Predictive{\_}network{\_}path.mzn";$
- 2:  $include "Predicted path\_cost.max"$ ;
- % Parameters
- 3 :  $\arctan\left[\frac{int}{1}\right]$  of  $\arctan\left(\frac{1}{2}\right)$
- 4:  $int: L = max(intdex_set_1of2(Links));$
- 5 :  $\arctan\left[\frac{int}{\text{or}}\right]$  of  $\text{int}$  : Nodes;
- $6:$  int:  $Flows;$
- $7:$  int: s;

 $8:$  int: t;

% Decision Variables

 $9:$  var int:  $Cost:$ 

- 10 : array $[1..L,1]$  of var  $0..1$  :  $LPM$ ;
- % Constraints item
- 11 : constraint  $network$   $path(LPM, Links, Nodes, s, t);$
- 12 : constraint path\_cost(LPM, Links, Cost, Flows);
- % Solve item
- 13 : solve minimize  $Cost$ :

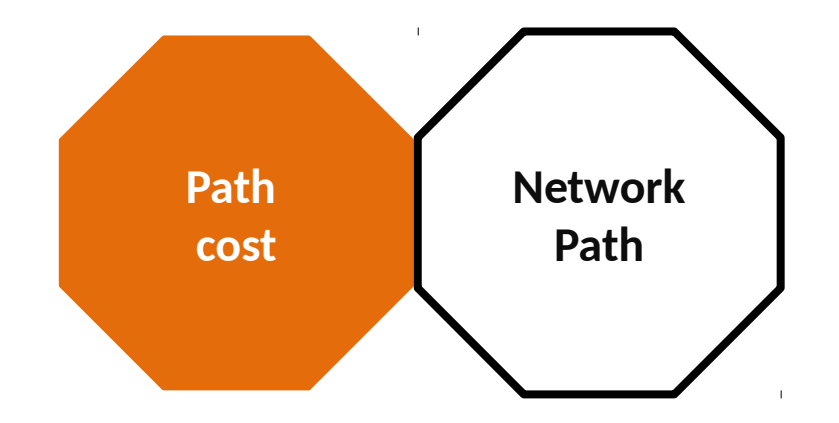

## **Least Cost Path Constrained Capacity Routing**

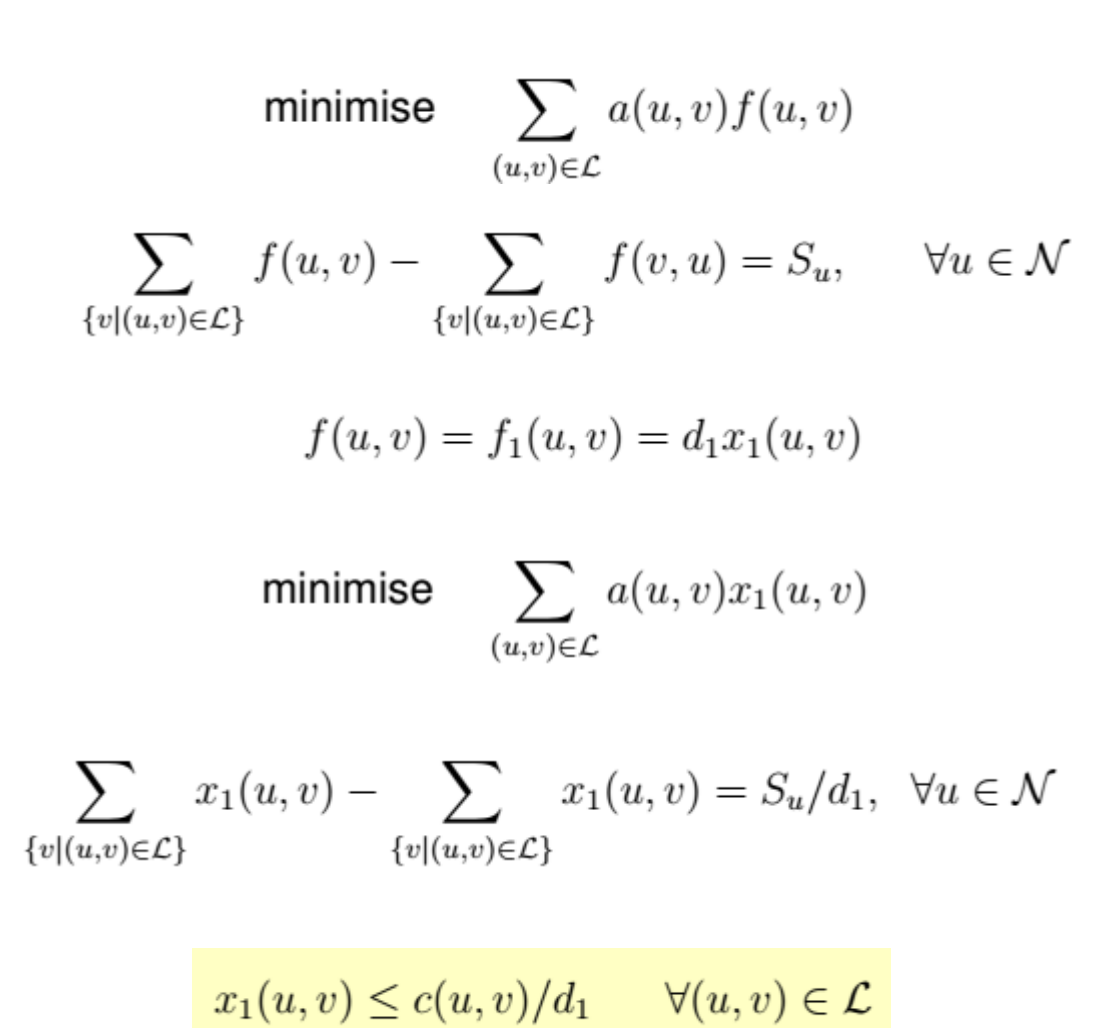

## **SCOR Model: Least Cost Path Constrained Capacity Routing**

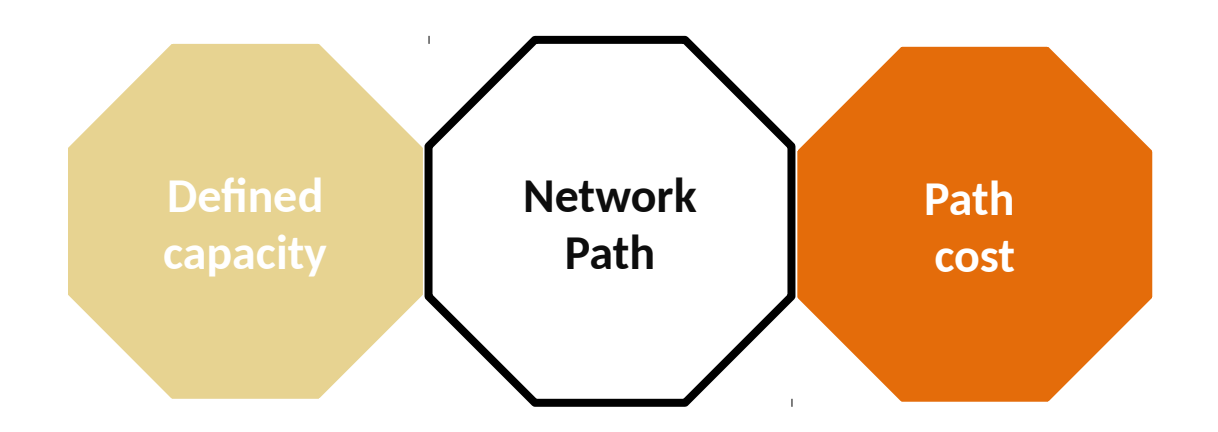

Model 2: Least Cost Path with Defined Capacity Routing in SCOR

```
% Include item
1: include "Predicate defined capacity.mzn";
```

```
% Parameters
2: int: Limit;% Constraints item
3: constraint defined_capacity(LPM, Links, Flows, Limit);
```
#### **Maximum Residual Capacity Path Routing**

maximise $\{\mathcal{Z}\}$  $\mathcal{Z} \leq r(u, v)$   $\forall (u, v) \in \mathcal{L}$  $\sum x_j(u,v) - \sum x_j(v,u) = S_u^j/d_j \quad \forall u \in \mathcal{N}, j = 1..F$  $\label{eq:3.1} \begin{array}{l} \{v | (u,v) {\in} \mathcal{L}\} \end{array} \qquad \qquad \{v | (u,v) {\in} \mathcal{L}\}$  $\sum d_j x_j(u, v) \leq c(u, v) \quad \forall (u, v) \in \mathcal{L}$  $i=1..F$  $r(u, v) = c(u, v) - f(u, v)$  $\forall (u, v) \in \mathcal{L}$  $f(u, v) = \sum_{j=1..F} f_j(u, v) = \sum_{j=1..F} d_j x_j(u, v)$   $\forall (u, v) \in \mathcal{L}$  $x_j(u, v) = \begin{cases} 0 & (u, v) \notin P_j \\ 1 & (u, v) \in P_j \end{cases}$  $S_u^j/d_j = \begin{cases} 1 & u = s_j, \\ -1 & u = t_j, \\ 0 & otherwise \end{cases}$  $u \in \mathcal{N}, j = 1..F$ 

## **SCOR Model: Maximum Residual Capacity**

#### Model 3: Maximum Residual Capacity Routing in SCOR

% Include item

- 1: **include** "*Predicate network path.mzn*";
- 2: **include** "*Predicate capacity constraint.mzn*";
- % Parameters
- $3:$  array[int, int] of int: Links;
- 4:  $int: L = max(intdex_set_1of2(Links));$
- 5 :  $\arctan\left[\frac{int}{\text{or}}\right]$  of  $\text{int}$  : Nodes;
- 6 :  $\arctan\left(\frac{int}{\pi}\right)$  of  $\int$  int :  $Flows$ ;
- 7:  $int: F = max(index set(Flows));$
- 8 :  $\arctan[1..F]$  of int : s;
- 9:  $\arctan[1..F]$  of int: t:
	- % Decision Variables
- 10 :  $array[1..L, 1..F]$  of var  $0..1: LPM;$
- 11 :  $array[1..L]$  of var int : Residuals;
	- % Constraints item
- 12 : constraint  $network$   $path(LPM, Links, Nodes, s, t);$
- 13 : constraint  $capacity\_constraint(LPM, Links, Flows, Residuals);$ 
	- % Solve item
- 14 : solve maximize min $(Residuals)$ ;

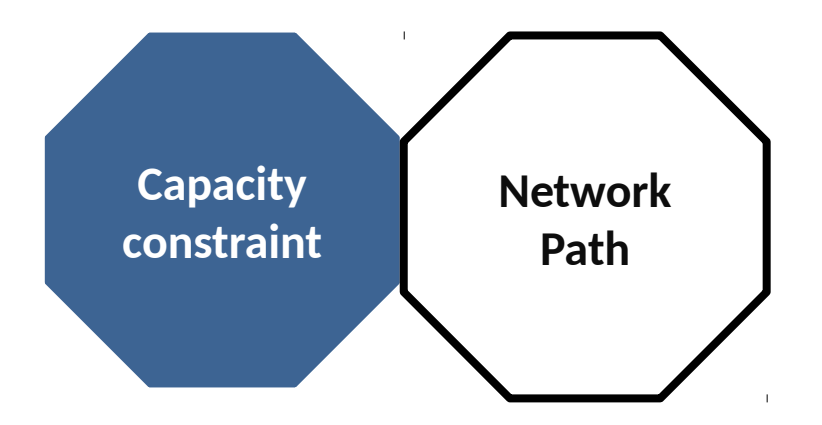

**Path Routing**

### **MRCPR in Procedural Programming**

L

ı

ı

```
'''\frac{1}{\text{str}(\text{len}(G \text{ node } \text{key}(f))) + \text{l} + \text{ctr}(\text{len}(g) + \text{l})} w/ error \text{l} + \text{str}(g)\left\{ \text{str}(\text{shortestPathComputations}) \right\}\left| \begin{array}{ccc} \text{for node in G node.} \\ \text{for node in G node.} \end{array} \right|Ref: https://github.com/jinpan/6.854-project/blob/master/src/max_concurrent_flow.py
 for commodity in commodities:
 node_path = nx.shortest_path(G, source, sink, weight=LENGTH_ATTRIBUTE)
 Calculates D(l) = sum c(e)l(e) over all e
 commoditySourceMap.add(commodity.source)
 sp = get_edges(G,pathMap[repElement.sink])
 source, sink, demand = commodity.source, commodity.sink, commodity.demand
 if returnBeta: # returns beta value, not edge_dict, used in 2-approx
 print node, G.edge[node]
  ''''''
 from math import e
def get_beta_hat(edges, commodities, error=GLOBAL_ERROR, karakosta=Tru
 Spc, beta_hat = maximum_concurrent_flow(edges, commodities, error=1., ret
karakosta=karakosta,
 # constants
 CAPACITY_ATTRIBUTE = 'capacity'
def two_approx(edges, commodities, error=GLOBAL_ERRO
beta_hat, spc = get_beta_hat(edges, commodities, error=1., returnBeta=True, karakosta=karakosta)
scale_demands(commodities, beta_hat / 2.)
FREERRORAMARGING POINT EXAMPLE EXAMPLE EXAMPLE EXAMPLE EXAMPLE EXAMPLE EXAMPLE EXAMPLE EXAMPLE EXAMPLE EXAMPLE EXAMPLE EXAMPLE EXAMPLE EXAMPLE EXAMPLE EXAMPLE EXAMPLE EXAMPLE EXAMPLE EXAMPLE EXAMPLE EXAMPLE EXAMPLE EXAMPL
i i shortest PathComputations=snc)
beta_hat, spc = get_beta_hat(edges, commodities, error=1.)
shortestPathComputations=spc,
  def __init__(self, head, tail, capacity):
 lengths[tail] = max(lengths.get(tail, 0),
 print count, current_objective
  self.head = head

\begin{bmatrix} 1 & 1 & 1 \\ 0 & 1 & 1 \end{bmatrix} for head in G.edge.iterkeys():
\parallel for tail, edge_dict in G.edge[head].iteritems():
 class Commodity(object):
print "Lambda is " + str( min([x for x in commodityTable.itervalues()]))
\left| \cdot \right| print "OBJECTIVE: ", calculate_dual_objective(G)
asserting \frac{1}{2} print "SPC-"+str(karakosta)+"-"+str(two.
  self.demand = demand
 '''
↑ The Contract of Contract of Contract of Contract of Contract of Contract of Contract of Contract of Contract of Contract of Contract of Contract of Contract of Contract of Contract of Contract of Contract of Contract of
 '''
 '''
\frac{1}{2} return beta_hat, spc \frac{1}{2} is the set of \frac{1}{2} in the set of \frac{1}{2} is the set of \frac{1}{2} is the set of \frac{1}{2} is the set of \frac{1}{2} is the set of \frac{1}{2} is the set of \frac{1}{2} is the set o
 for edge in edges:
 G.add_edge(edge.head,
def multi_route(edges, commodities, error=GLOBAL_ERROR, scale_beta=True,
 '''
if \begin{bmatrix} \mathbf{S} & \mathbf{S} & '''
 edges = []
 for idx, head in enumerate(node_path[:-1]):
 else:
\frac{1}{\sqrt{1 + \left(\frac{1}{2}\right)^2}} if tail == commodity.sink:
 return edges
'' '' '' ''
edge[FLOW_ATTRIBUTE] = edge.get(FLOW_ATTRIBUTE, 0) + added_flow else:
 result_map = nx.shortest_path(G, source, target=None, weight=LENGTH_ATTRIBUTE)
\mathbf{d} calculates \mathbf{d} commodities \mathbf{d} '''
Takes in a digraph and an iterative of commodities, returns the sum of the minimal cost flows for satisfying \mathcal{L} these commodity demands independently Throws a NetworkXUnfeasible exception if there is no way to satisfy 
the
 '''
shortestPathComputations=spc)
def calculate_delta(num_edges, epsilon):
 '''
 Calculates delta = (m/(1-e)) ^ (-1/e)
 '''
\begin{bmatrix} \mathbf{r} \end{bmatrix} c calculate \begin{bmatrix} \mathbf{r} \end{bmatrix} commodity in commodities:
 '''
 Calculates the largest epsilon such that (1-e) ^ -3 is at most 1+error
 '''
 Takes in a list of commodities and demands. If demands are not given,
 scale_demands(commodities, z/k) # so z/k is 1
 for source, comList in commoditiesGroupedBySource.iteritems():
 edge = G.edge[head][tail]
 shortestPathComputations +=1
commodityTable[commodity]+=edge_dict[FLOW_ATTRIBUTE]/commodity.demand
 return epsilon
 ''''''''''''''''''''''''''''
  '''
  total = 0
  for head in G.edge.iterkeys():
  '''
  Calculates Z = min(z_i/d_i) where z_i is the max flow of commodity i
  '''
  return min(zList)
  for tail in G.edge[head].iterkeys():
  '''
  str(len(G.node.keys()))+","+str(len(edges))+") w/ error " +
   '''
  concurrent flow and the concurrent flow
   '''
   #calculate parameters
   delta = calculate_delta(len(edges), epsilon)
   print "Epislon, Delta: ", epsilon, delta
   #construct graph
  Ш
   total_flow = 0
   t = int(t) # t is iteration threshold
  11
   count = -1
   #start iterations
  \overline{\phantom{a}} group commodities by source if \overline{\phantom{a}}str(len(G.node.keys))))+", "+str(len(edges))+") \w/ error " + str(error) + ": " + commoditiesGroupedBySource, defaultDemandRatios = {}, {}
  for commoditySource in commoditySourceMap:
 e commodities \mathbf{r} and \mathbf{r} tail, and \mathbf{r} in datum \mathbf{r} scale_beta=False)
  old_objective = -1
  while True: # phases
  break
  if count % 1000 == 0:
  if karakosta:
 demand contracts = defined by a default point of the source \frac{1}{2} and \frac{1}{2} and \frac{1}{2} and \frac{1}{2} and \frac{1}{2} and \frac{1}{2} and \frac{1}{2} and \frac{1}{2} and \frac{1}{2} and \frac{1}{2} and \frac{1}{2} and \frac{1}{ min_cap = min([edge[CAPACITY_ATTRIBUTE] for edge in sp])
    added_flow = min(min_cap,d_j)
   def get_beta_hat(edges, commodities, error=GLOBAL_ERROR, karakosta=True):
    edge[FLOW_ATTRIBUTE] = edge.get(FLOW_ATTRIBUTE, 0) + added_flow
    edge[LENGTH_ATTRIBUTE] = edge[LENGTH_ATTRIBUTE] * (1 + epsilon * added_flow /
   continued by the continued of the continued by the continued by the continued by the continued by the continued by the continued by the continued by the continued by the continued by the continued by the continued by the 
   \blacksquare scale_demains(COMMODILIES, Deta_Hat \blacksquare 2.)
    min_cap = min([edge_dict[CAPACITY_ATTRIBUTE] for head,tail,edge_dict in edgeList]) # 
   def multi_route(edges, commodities, error=GLOBAL_ERROR, scale_beta=True, karakosta=False):
   added_flow = \text{get\_beta\_index} and \text{get\_sum} \text{test\_sum} \text{test\_sum}ratio
    for head, tail, edgeDict in edgeList:
edge[CAPACITY_ATTRIBUTE])
epsilon))
shortestPathComputations=spc,
    edgeDict[FLOW_ATTRIBUTE] = edgeDict.get(FLOW_ATTRIBUTE, 0) + added_flow
   scale_beta=scale_beta, multi_route=True, beta_hat=beta_hat)
     added_flow = min_cap * demand
 return maximum_concurrent_flow(edges, commodities, error=error, karakosta=karakosta,
    return maximum_concurrent_flow(edges, commodities, error=error, karakosta=karakosta,
     sp = run_shortest_path_commodity(G, commodity)
    for edge in sp:
 print "SPC-"+str(karakosta)+"-"+str(twoApprox)+ " for G(" 
    J
     ratios = []
 spc, beta_hat = maximum_concurrent_flow(edges, commodities, error=1., returnBeta=True,
     ratio = 1. / max(ratios)
     for head, datum in G.edge.iteritems():
def two_approx(edges, commodities, error=GLOBAL_ERROR, karakosta=True):
    shortestPathComputations=spc)
     for commodity in commodities:
```
21

#### **Half-duplex Maximum Residual Capacity Path Routing** maximise $\{\mathcal{Z}\}$

 $\mathcal{Z} \leq r(u, v)$   $\forall (u, v) \in \mathcal{L}$  $\sum x_j(u,v) - \sum x_j(v,u) = S_u^j/d_j \quad \forall u \in \mathcal{N}, j = 1..F$  $\label{eq:3.1} \begin{array}{l} \{v|(u,v){\in}\mathcal{L}\} \end{array} \qquad \qquad \{v|(u,v){\in}\mathcal{L}\}$  $\sum d_j x_j(u, v) \leq c(u, v) \quad \forall (u, v) \in \mathcal{L}$  $i=1..F$  $r(u, v) = c(u, v) - f(u, v)$  $\forall (u, v) \in \mathcal{L}$  $f(u, v) = \sum f_j(u, v) = \sum d_j x_j(u, v) \quad \forall (u, v) \in \mathcal{L}$  $x_j(u,v) = \begin{cases} 0 & (u,v) \notin P_j \\ 1 & (u,v) \in P_j \end{cases} \qquad \sum_{\{v | (u,v) \in \mathcal{L}\}} f(u,v) + \sum_{\{v | (u,v) \in \mathcal{L}\}} f(v,u) \leq C_u \qquad \forall u \in \mathcal{N}$  $S_u^j/d_j = \begin{cases} 1 & u = s_j, \\ -1 & u = t_j, \\ 0 & otherwise \end{cases}$  $u \in \mathcal{N}, j = 1..F$ 22

## **SCOR Model: Half-duplex Maximum Residual Capacity Path Routing**

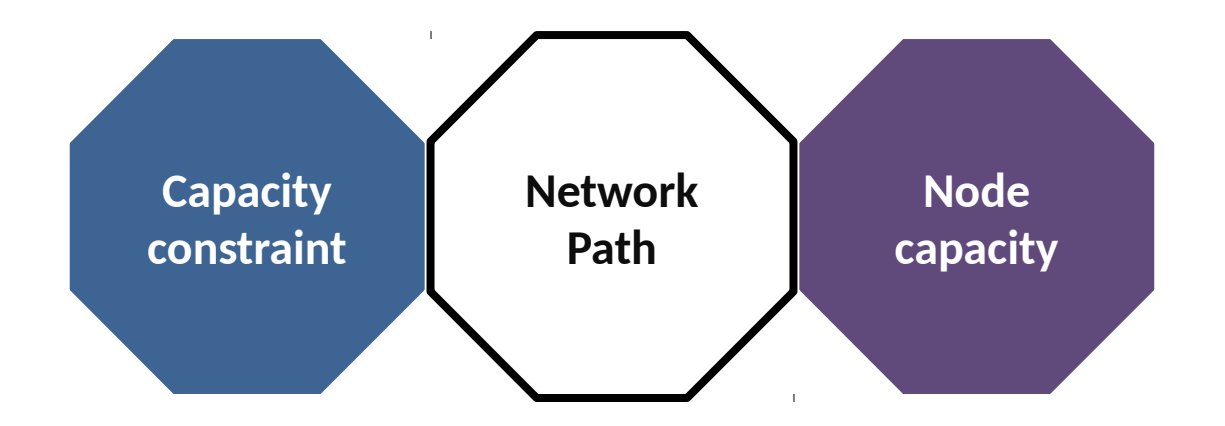

Model 4: Half-duplex Maximum Residual Capacity Routing in SCOR (Only lines not included in maximum residual capacity routing)

% Include item

1: **include** "*Predicate node capacity.mzn*";

% Parameters

2 :  $\textbf{array}[int]$  of  $\textbf{int}$  : Nodes Capacities;

% Constraints item

 $3:$  constraint node capacity(LPM, Links, Flows, Nodes Capacities);

#### **Conciseness & Completeness**

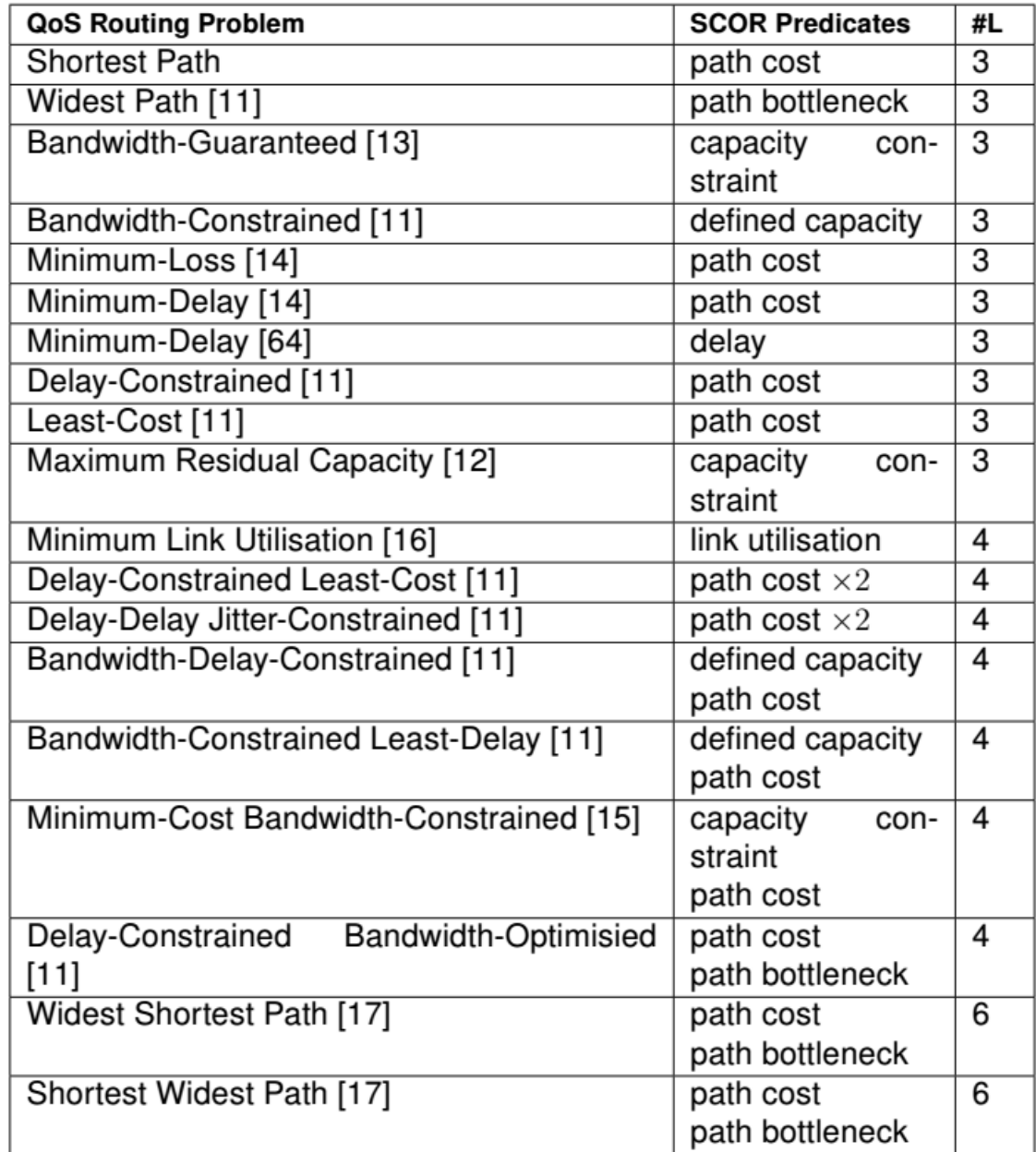

## **Real-World Use Cases: ONOS Apps**

- **Max-BW Routing**
- **Min-Delay Routing**
- **Max-BW Constrained Delay Routing**
- **Min-Delay BW Constrained Routing**
- **Minimizing Max Link Utilization**
- **Maximizing Min Residual Capacity** <sup>25</sup>

## **Real-World Use Cases: Scenario**

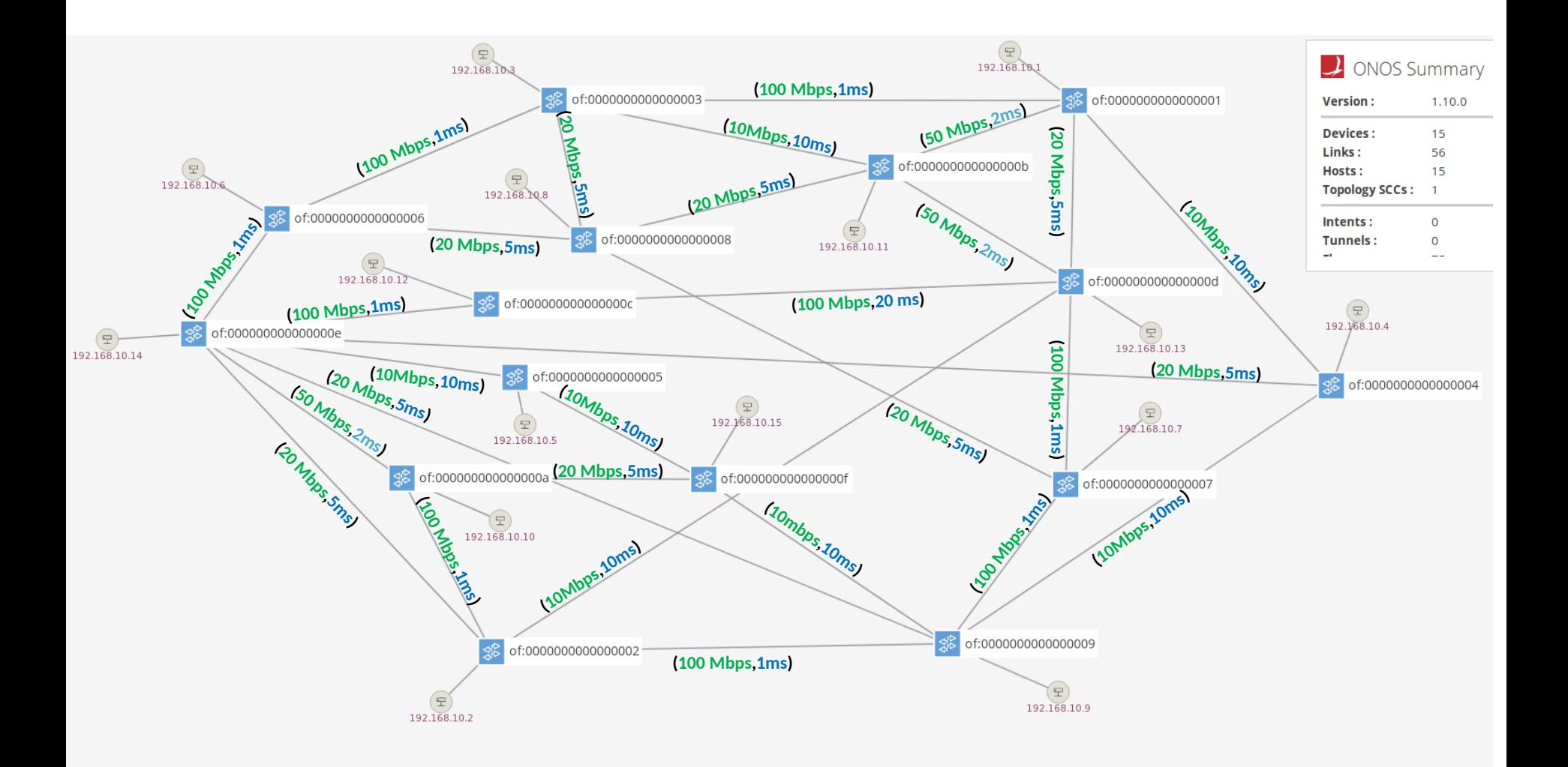

## **Maximum-Bandwidth Routing**

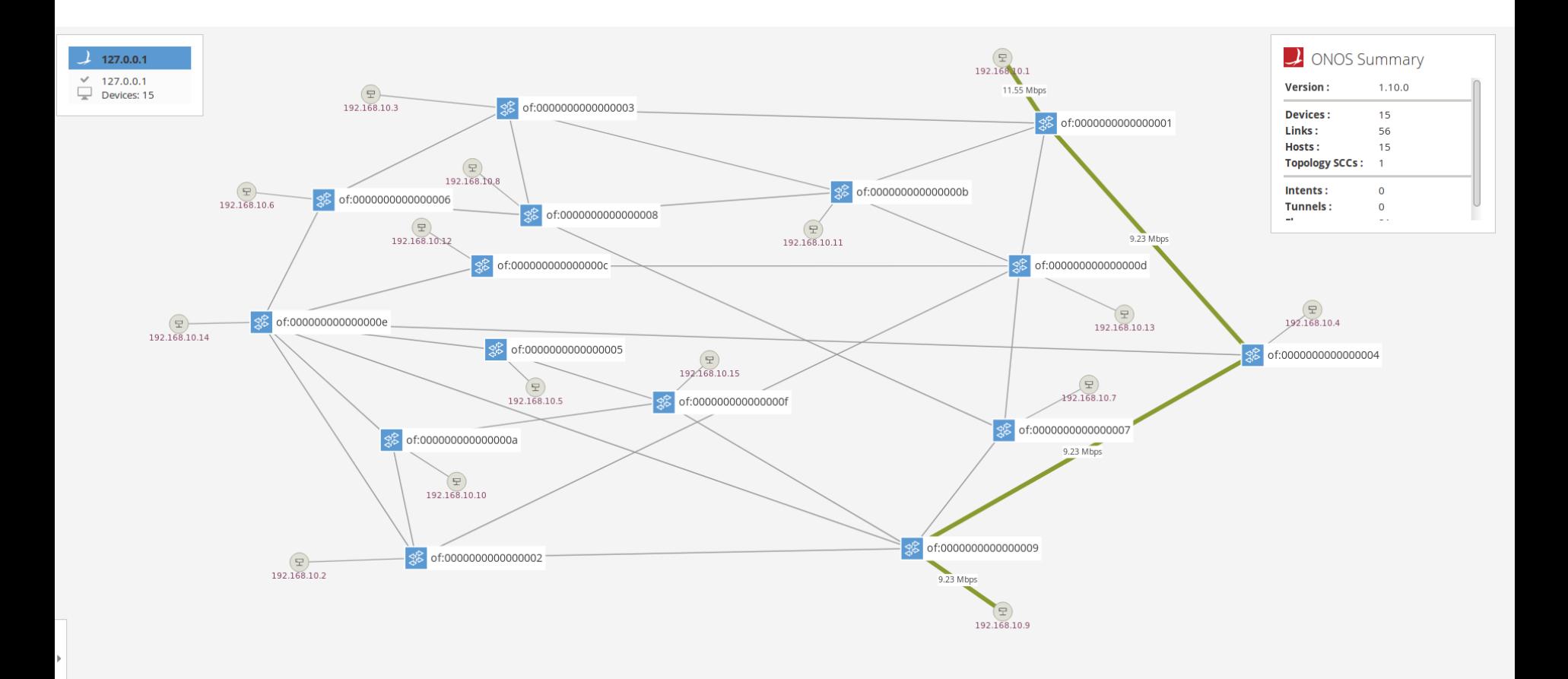

## **Minimum-Delay Routing**

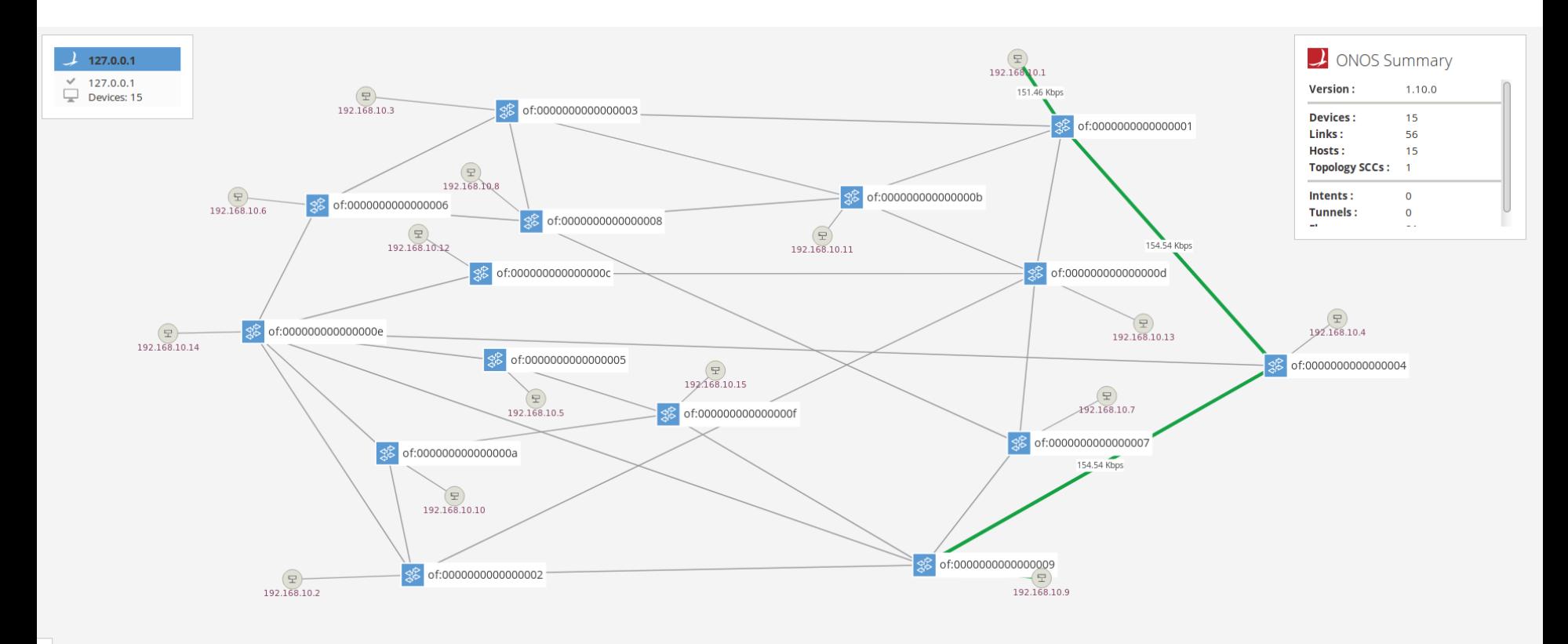

## **Max-BW Constrained Delay Routing**

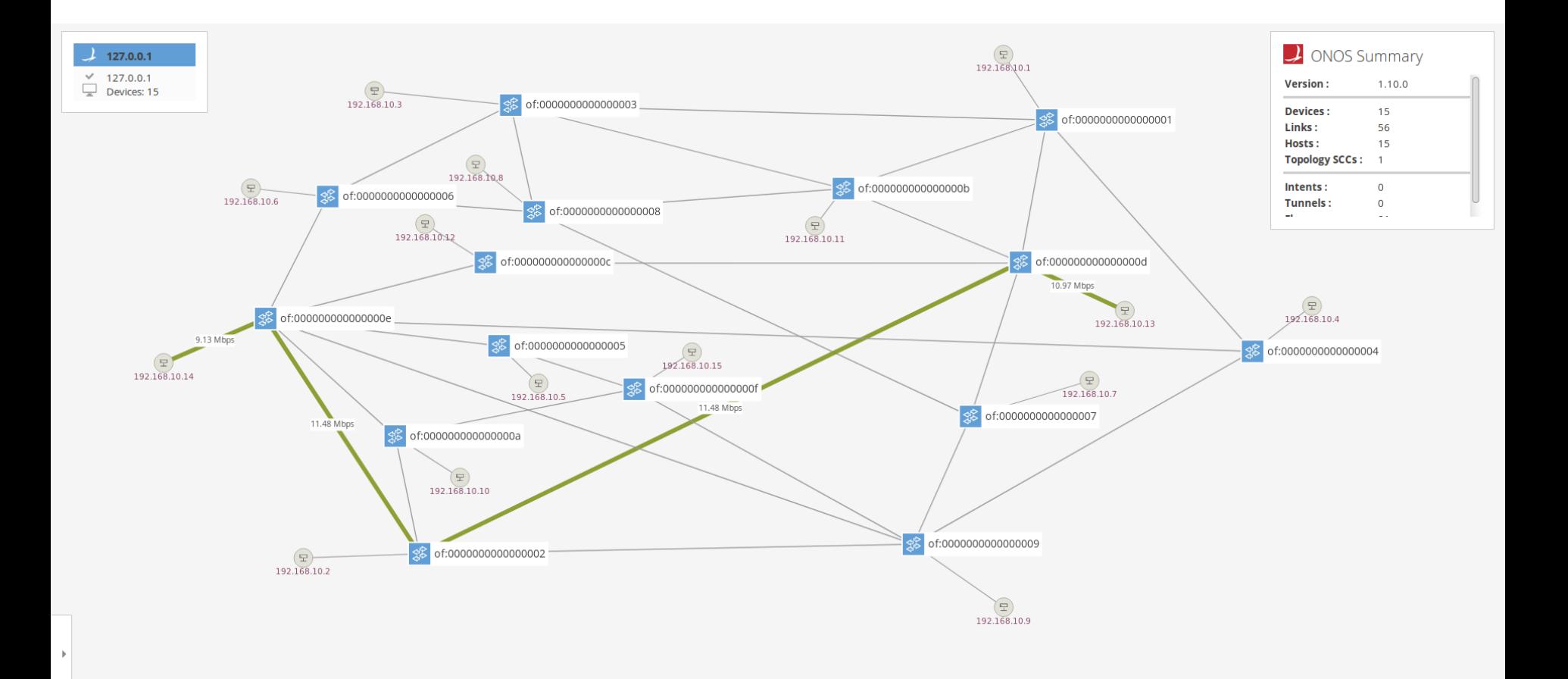

## **Min-Delay Constrained BW Routing**

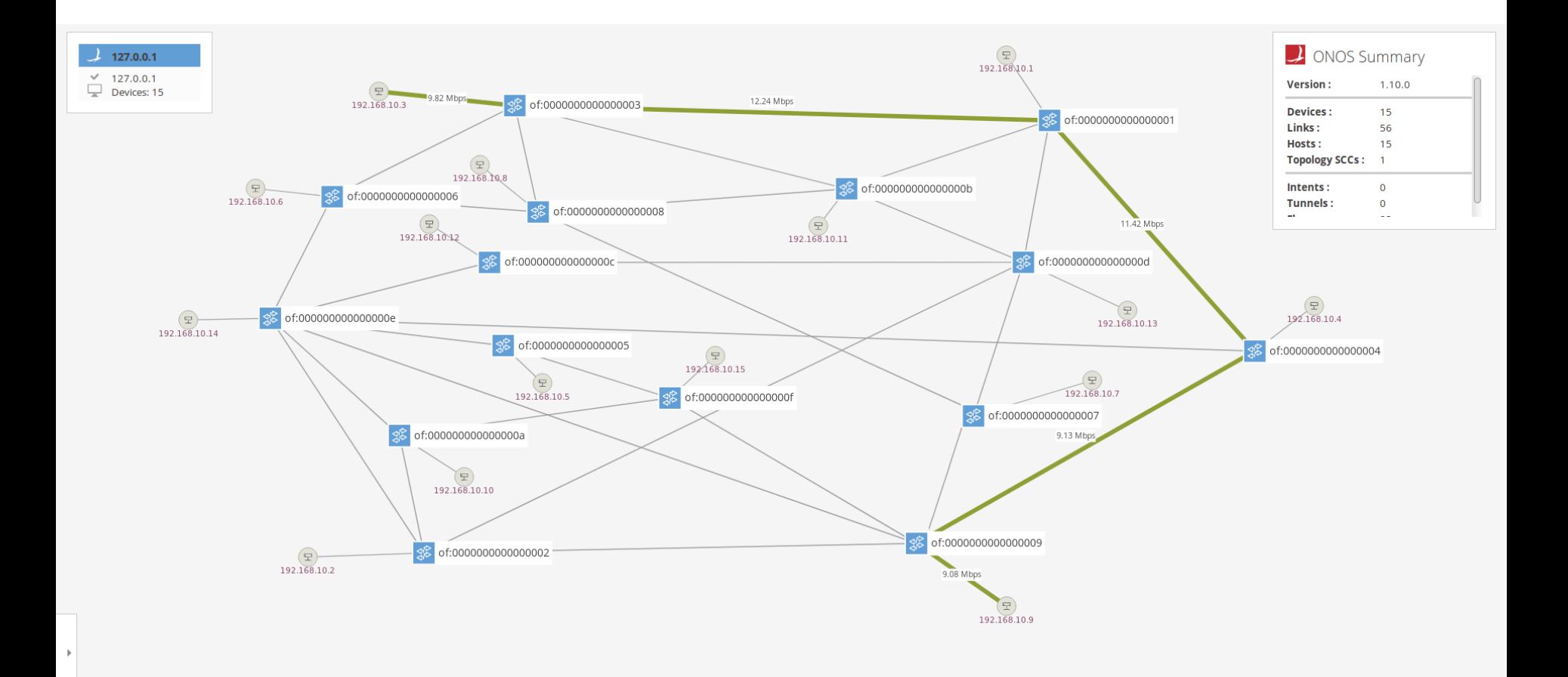

## **Minimizing Max Link Utilization**

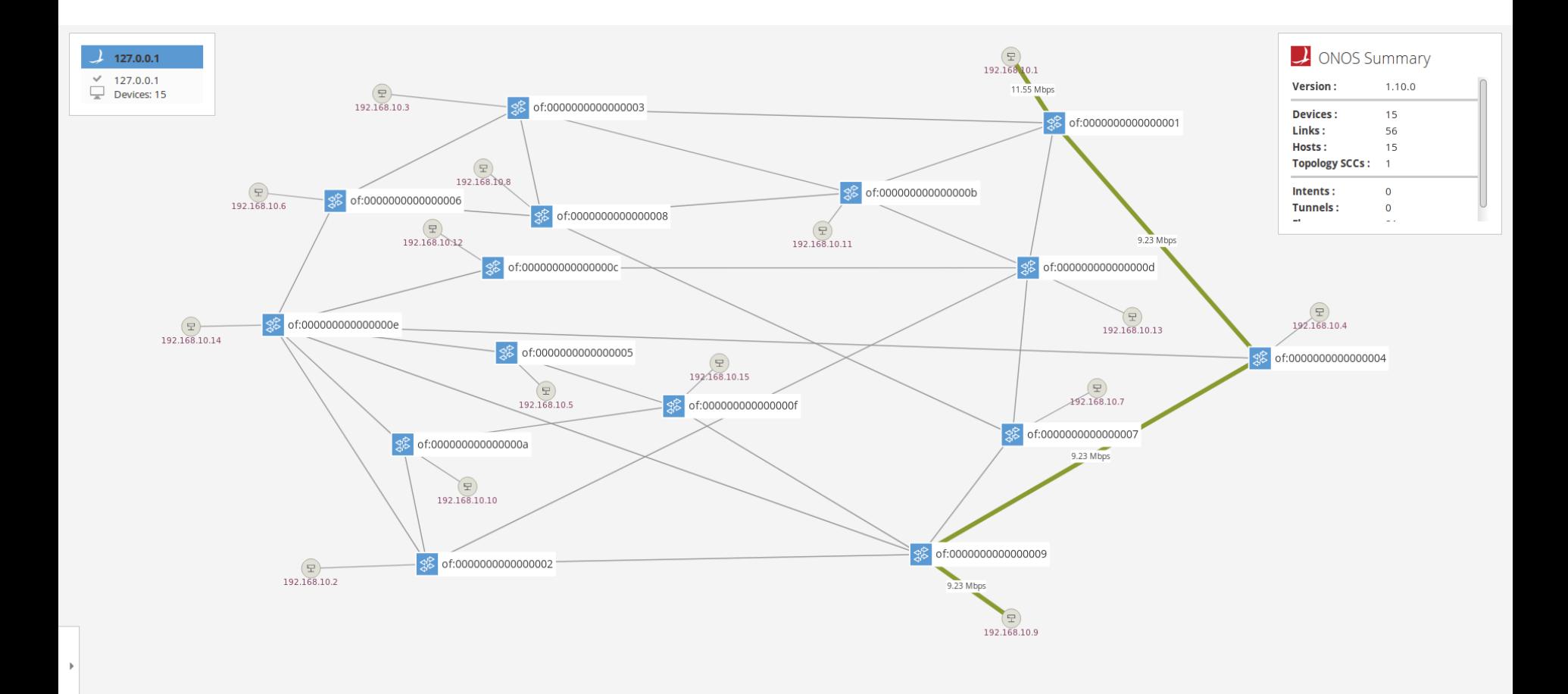

## **Maximizing Min Residual Capacity**

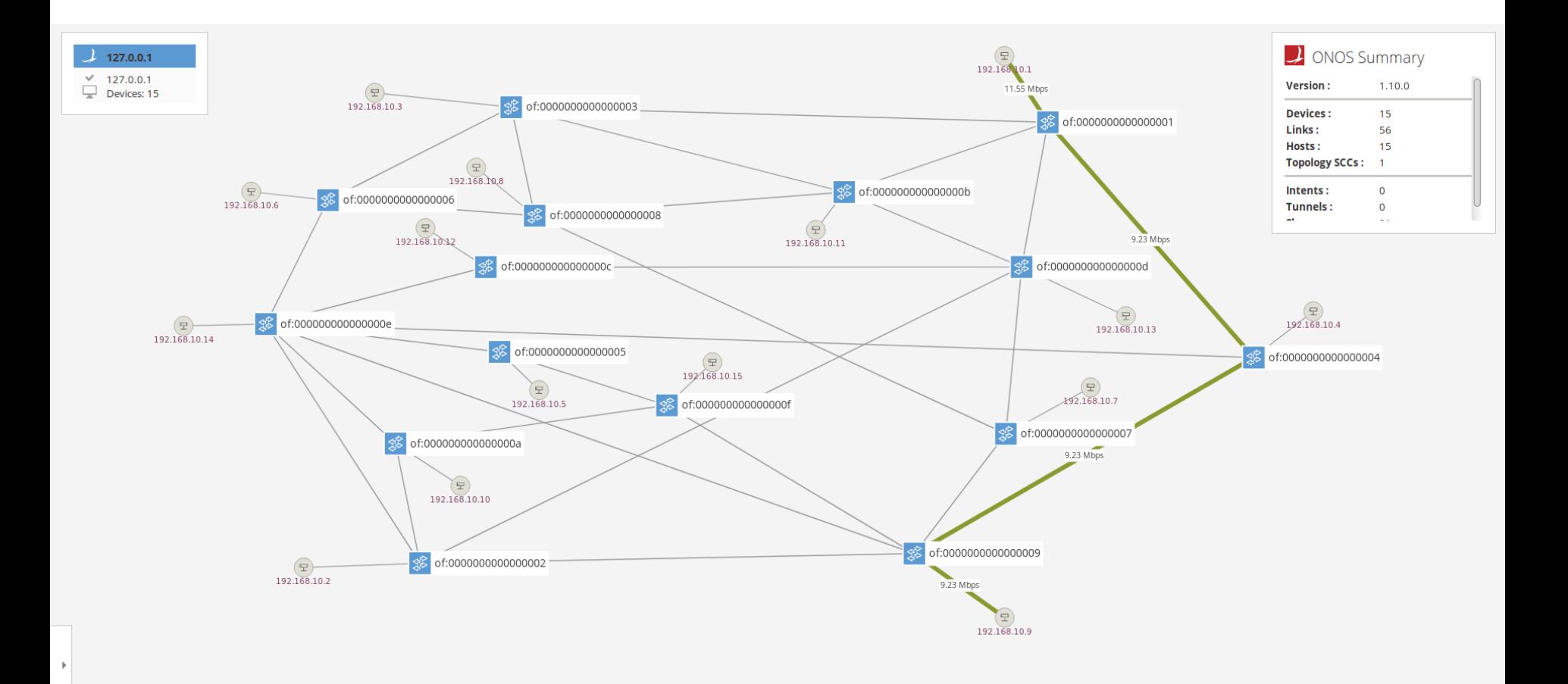

# **Q & A Thank You**